## SAP ABAP table OIRI\_DOCDET\_VAL {Document determination BADI}

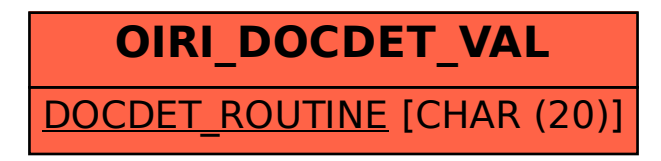